## Package 'PBNPA'

May 15, 2018

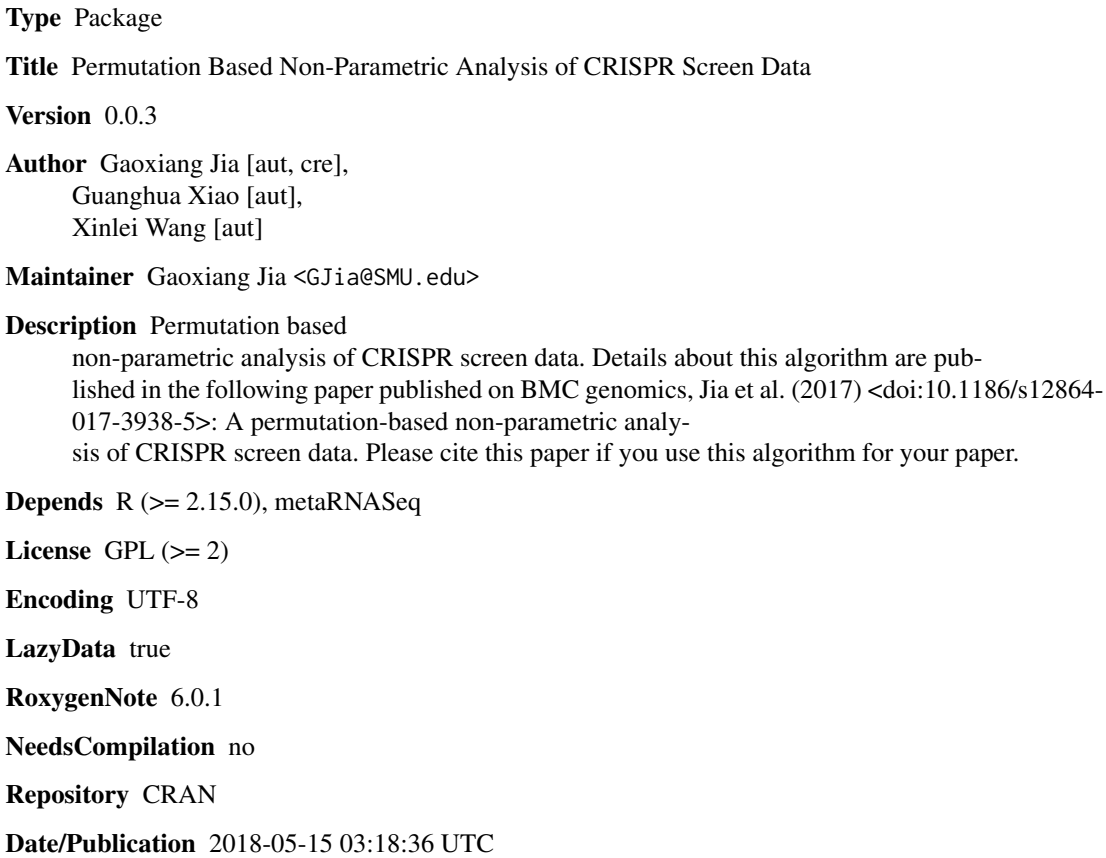

### R topics documented:

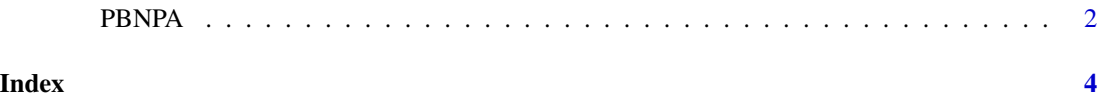

<span id="page-1-0"></span>

#### Description

This function reads the raw read count data and conducts statistical analysis for permutation based non-parametric analysis of CRISPR screen data.

#### Usage

```
PBNPA(dat, sim.no = 10, alpha.threshold = 0.2, fdr = 0.05)
```
#### Arguments

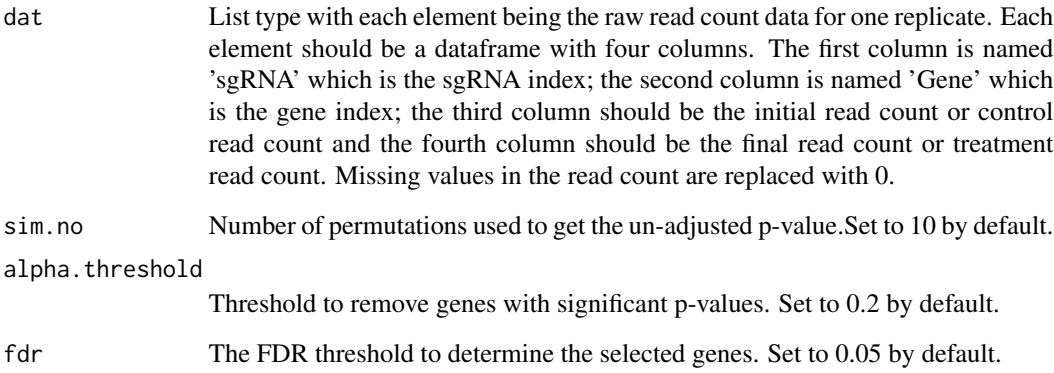

#### Details

PBNPA implements permutation based non-parametric analysis of CRISPR screen data. Details about this algorithm are published in the following paper published on BMC genomics, Jia et al. (2017) <doi:10.1186/s12864-017-3938-5>: A permutation-based non-parametric analysis of CRISPR screen data. Please cite this paper if you use this algorithm for your paper.

#### Value

A list of 5 elements will be returned. The first element is pos.gene, which is the index of genes identified as hits for positive screen by controlling FDR at the selected level; the second element is pos.number, which is the number of genes identified as hits for positive screen; The third element is neg.gene, which is the index of genes identified as hits for negative screen by controlling FDR at the selected level; the fourth element is neg.number, which is the number of genes identified as hits for negative screen; the fifth element is a dataframe which contains unadjusted p-values and FDR adjusted p-values for all the genes (for both negative selection and positive selection).

#### PBNPA 3

#### Examples

```
dat11 = system.file('extdata','simdata_20per_off50.csv', package='PBNPA')
dat22 = system.file('extdata','simdata_20per_off49.csv', package='PBNPA')
dat33 = system.file('extdata','simdata_20per_off48.csv', package='PBNPA')
dat1 = read.csv(data11, header = TRUE)dat2 = read.csv(data22, header = TRUE)dat3 = read.csv(dat33, header = TRUE)
datlist = list(dat1, dat2, dat3)
result = PBNPA(datlist)
```
# <span id="page-3-0"></span>Index

PBNPA, [2](#page-1-0)